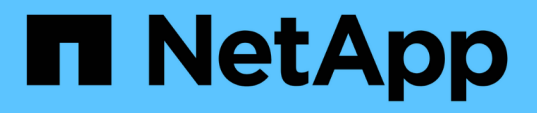

### **OnCommand Workflow Automation** 설치를

위한 시스템 요구 사항 OnCommand Workflow Automation 5.1

NetApp April 19, 2024

This PDF was generated from https://docs.netapp.com/ko-kr/workflow-automation/windowsinstall/reference-ports-required-for-oncommand-workflow-automation.html on April 19, 2024. Always check docs.netapp.com for the latest.

# 목차

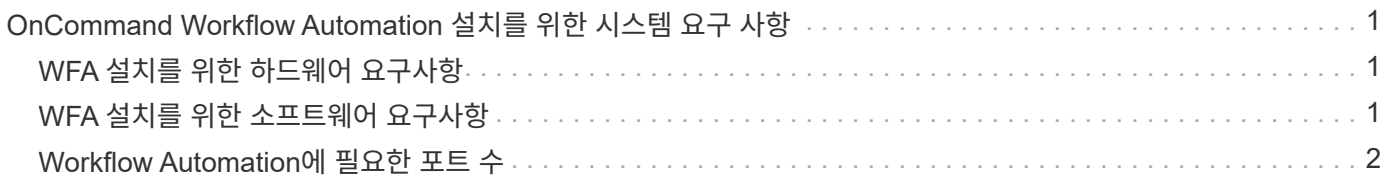

## <span id="page-2-0"></span>**OnCommand Workflow Automation** 설치를 위한 시스템 요구 사항

WFA를 설치하기 전에 WFA(OnCommand Workflow Automation) 하드웨어 및 소프트웨어 요구 사항을 숙지해야 합니다.

### <span id="page-2-1"></span>**WFA** 설치를 위한 하드웨어 요구사항

다음 표에는 WFA 서버의 최소 하드웨어 요구사항 및 권장 하드웨어 사양이 나와 있습니다.

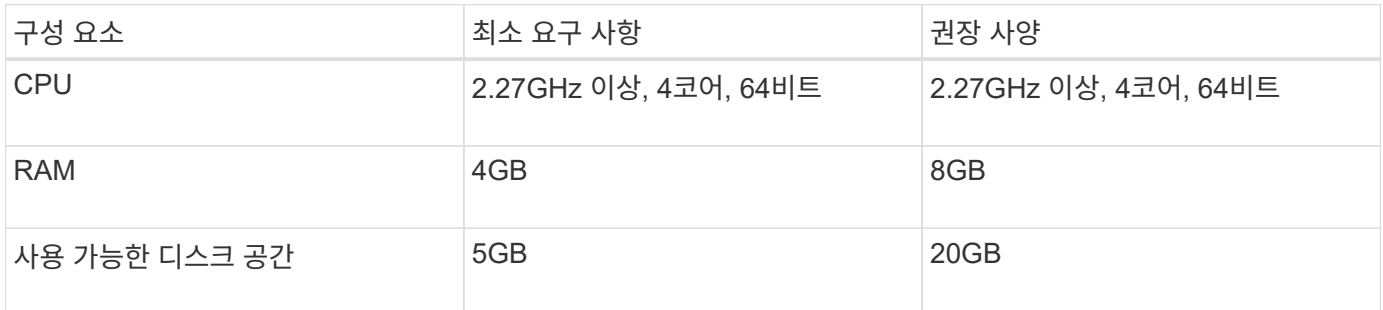

가상 머신(VM)에 WFA를 설치하는 경우 필요한 메모리와 CPU를 예약하여 VM에 충분한 리소스가 있어야 합니다. 설치 프로그램이 CPU 속도를 확인하지 않습니다.

### <span id="page-2-2"></span>**WFA** 설치를 위한 소프트웨어 요구사항

WFA는 64비트 Windows 운영 체제에서 실행되며, 전용 물리적 시스템 또는 VM에 설치해야 합니다. WFA를 실행하는 서버에 다른 애플리케이션을 설치해서는 안 됩니다.

WFA는 Microsoft Windows Server 2012 Enterprise Edition에서 Microsoft Windows Server 2016(모든 에디션 )까지 실행됩니다. Enterprise Edition이 권장되는 Windows 운영 체제입니다.

Windows 2012 서버의 경우 Windows 시스템에 .NET Framework 버전 4.5.2가 설치되어 있어야 합니다. NET Framework 버전 4.5.2가 설치되어 있지 않으면 WFA 5.1을 설치하지 못합니다.

- 다음 브라우저 중 하나:
	- Mozilla Firefox
	- Microsoft Internet Explorer를 참조하십시오
	- Google Chrome
- PowerShell 3.0
- VMware PowerCLI 버전 5

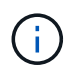

VMware API를 위한 PowerShell 확장은 WFA를 사용하여 VMware vSphere에서 워크플로우를 실행하는 경우에만 필요합니다.

바이러스 백신 애플리케이션이 WFA 서비스를 시작하지 못할 수 있습니다.

이 문제를 방지하려면 다음 WFA 디렉토리에 대한 바이러스 검사 제외를 구성합니다.

- WFA가 설치된 디렉토리입니다
- Perl을 설치한 디렉토리입니다
- OpenJDK를 설치한 디렉토리입니다
- MySQL 데이터 디렉토리

자세한 내용은 상호 운용성 매트릭스 툴을 참조하십시오.

• 관련 정보 \*

["NetApp](https://mysupport.netapp.com/matrix) [상호](https://mysupport.netapp.com/matrix) [운용성](https://mysupport.netapp.com/matrix) [매트릭스](https://mysupport.netapp.com/matrix) [툴](https://mysupport.netapp.com/matrix)["](https://mysupport.netapp.com/matrix)

#### <span id="page-3-0"></span>**Workflow Automation**에 필요한 포트 수

방화벽을 사용하는 경우 WFA(Workflow Automation)에 필요한 포트를 알고 있어야 합니다.

기본 포트 번호는 이 섹션에 나와 있습니다. 기본 포트 번호가 아닌 포트 번호를 사용하려면 통신을 위해 해당 포트를 열어야 합니다. 자세한 내용은 방화벽에 있는 설명서를 참조하십시오.

다음 표에는 WFA 서버에서 열어야 하는 기본 포트가 나와 있습니다.

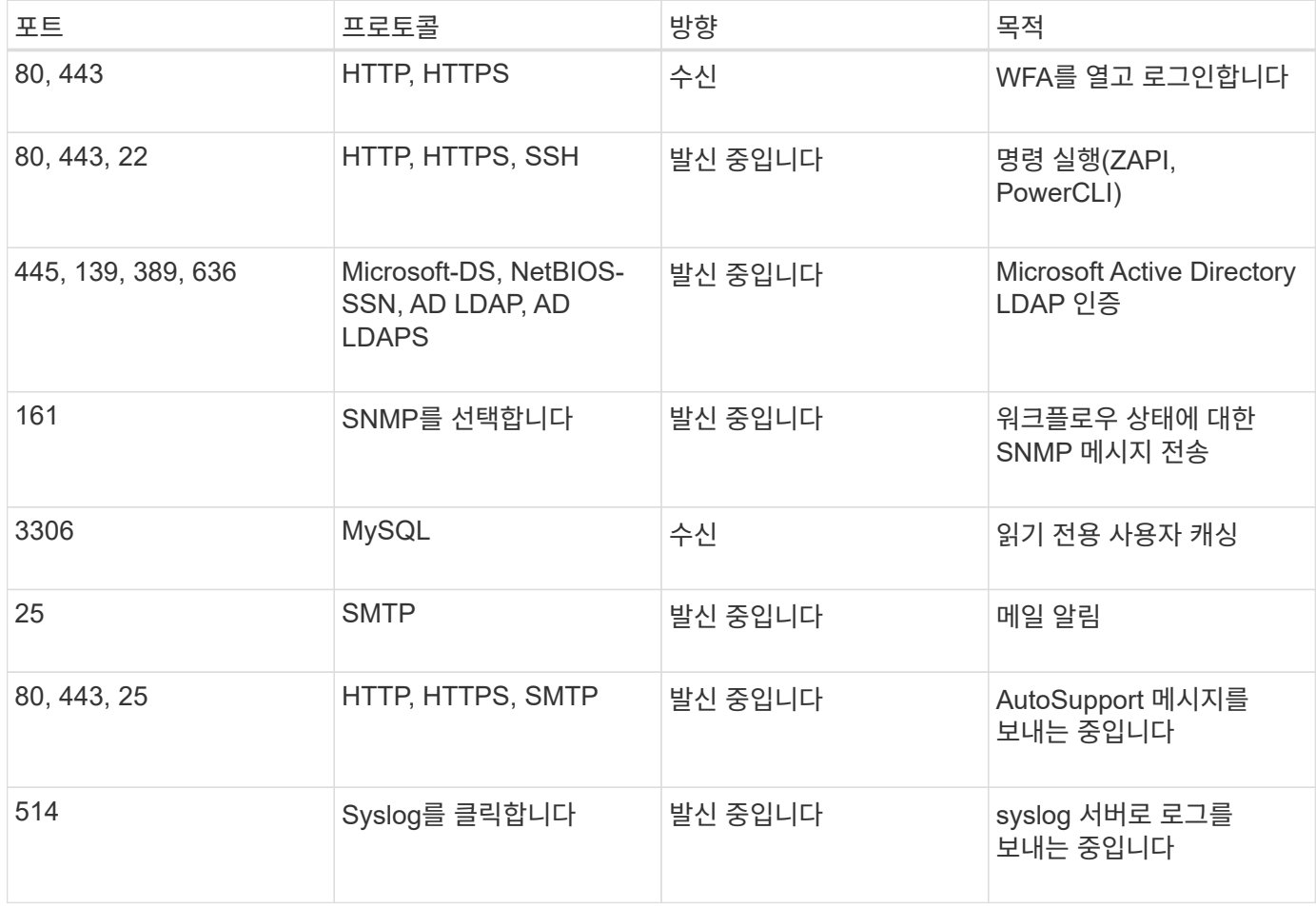

#### 다음 표에는 Unified Manager 서버에서 열어야 하는 기본 포트가 나와 있습니다.

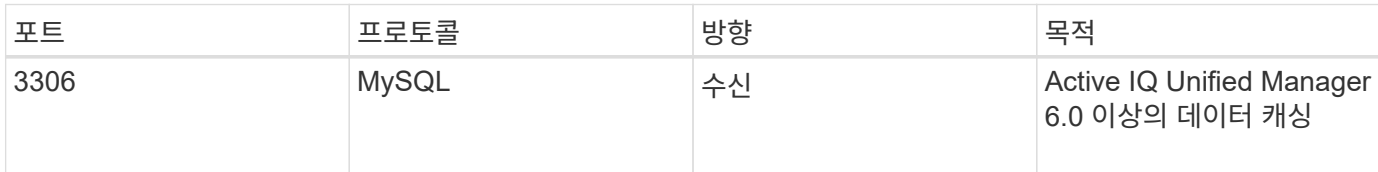

다음 표에는 VMware vCenter에서 열어야 하는 기본 포트가 나와 있습니다.

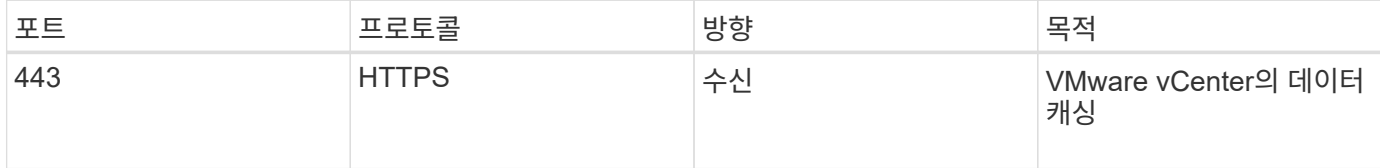

다음 표에는 SNMP 호스트 시스템에서 열어야 하는 기본 포트가 나열되어 있습니다.

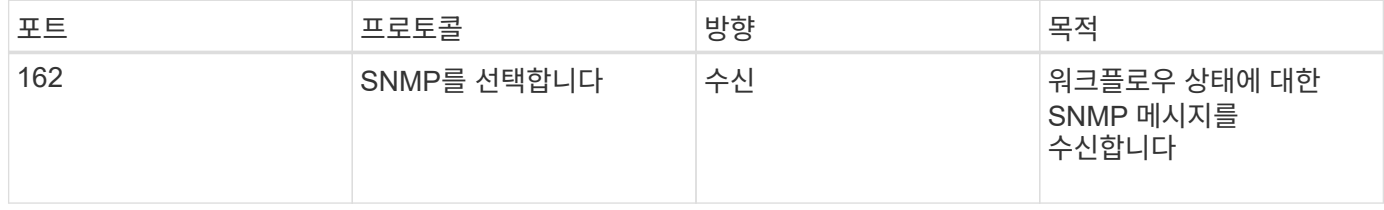

Copyright © 2024 NetApp, Inc. All Rights Reserved. 미국에서 인쇄됨 본 문서의 어떠한 부분도 저작권 소유자의 사전 서면 승인 없이는 어떠한 형식이나 수단(복사, 녹음, 녹화 또는 전자 검색 시스템에 저장하는 것을 비롯한 그래픽, 전자적 또는 기계적 방법)으로도 복제될 수 없습니다.

NetApp이 저작권을 가진 자료에 있는 소프트웨어에는 아래의 라이센스와 고지사항이 적용됩니다.

본 소프트웨어는 NetApp에 의해 '있는 그대로' 제공되며 상품성 및 특정 목적에의 적합성에 대한 명시적 또는 묵시적 보증을 포함하여(이에 제한되지 않음) 어떠한 보증도 하지 않습니다. NetApp은 대체품 또는 대체 서비스의 조달, 사용 불능, 데이터 손실, 이익 손실, 영업 중단을 포함하여(이에 국한되지 않음), 이 소프트웨어의 사용으로 인해 발생하는 모든 직접 및 간접 손해, 우발적 손해, 특별 손해, 징벌적 손해, 결과적 손해의 발생에 대하여 그 발생 이유, 책임론, 계약 여부, 엄격한 책임, 불법 행위(과실 또는 그렇지 않은 경우)와 관계없이 어떠한 책임도 지지 않으며, 이와 같은 손실의 발생 가능성이 통지되었다 하더라도 마찬가지입니다.

NetApp은 본 문서에 설명된 제품을 언제든지 예고 없이 변경할 권리를 보유합니다. NetApp은 NetApp의 명시적인 서면 동의를 받은 경우를 제외하고 본 문서에 설명된 제품을 사용하여 발생하는 어떠한 문제에도 책임을 지지 않습니다. 본 제품의 사용 또는 구매의 경우 NetApp에서는 어떠한 특허권, 상표권 또는 기타 지적 재산권이 적용되는 라이센스도 제공하지 않습니다.

본 설명서에 설명된 제품은 하나 이상의 미국 특허, 해외 특허 또는 출원 중인 특허로 보호됩니다.

제한적 권리 표시: 정부에 의한 사용, 복제 또는 공개에는 DFARS 252.227-7013(2014년 2월) 및 FAR 52.227- 19(2007년 12월)의 기술 데이터-비상업적 품목에 대한 권리(Rights in Technical Data -Noncommercial Items) 조항의 하위 조항 (b)(3)에 설명된 제한사항이 적용됩니다.

여기에 포함된 데이터는 상업용 제품 및/또는 상업용 서비스(FAR 2.101에 정의)에 해당하며 NetApp, Inc.의 독점 자산입니다. 본 계약에 따라 제공되는 모든 NetApp 기술 데이터 및 컴퓨터 소프트웨어는 본질적으로 상업용이며 개인 비용만으로 개발되었습니다. 미국 정부는 데이터가 제공된 미국 계약과 관련하여 해당 계약을 지원하는 데에만 데이터에 대한 전 세계적으로 비독점적이고 양도할 수 없으며 재사용이 불가능하며 취소 불가능한 라이센스를 제한적으로 가집니다. 여기에 제공된 경우를 제외하고 NetApp, Inc.의 사전 서면 승인 없이는 이 데이터를 사용, 공개, 재생산, 수정, 수행 또는 표시할 수 없습니다. 미국 국방부에 대한 정부 라이센스는 DFARS 조항 252.227-7015(b)(2014년 2월)에 명시된 권한으로 제한됩니다.

#### 상표 정보

NETAPP, NETAPP 로고 및 <http://www.netapp.com/TM>에 나열된 마크는 NetApp, Inc.의 상표입니다. 기타 회사 및 제품 이름은 해당 소유자의 상표일 수 있습니다.